# 1 Lecture 13: Security Monday, February 6, 2006

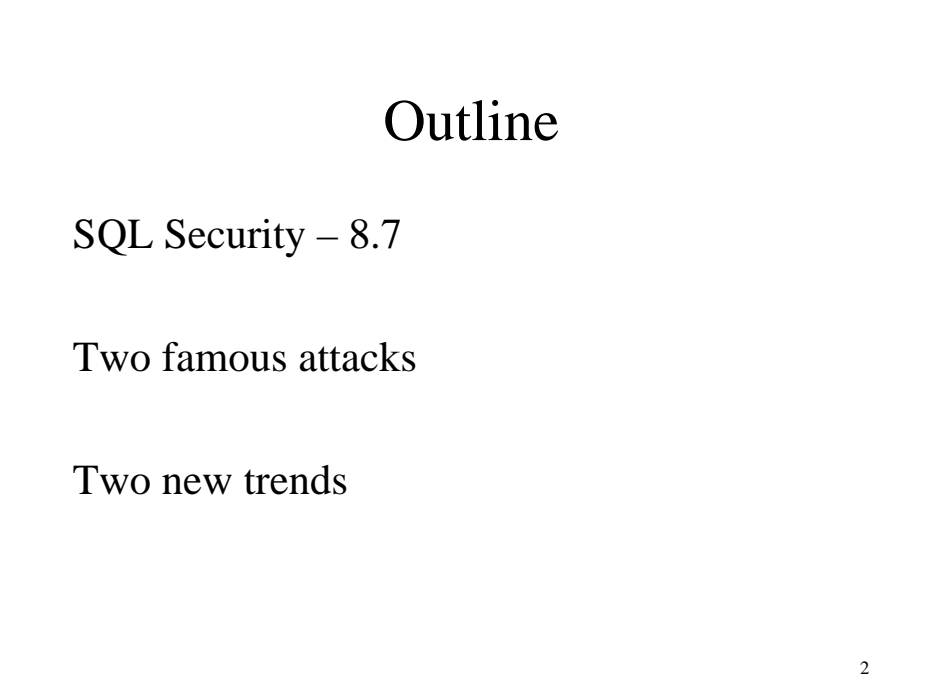

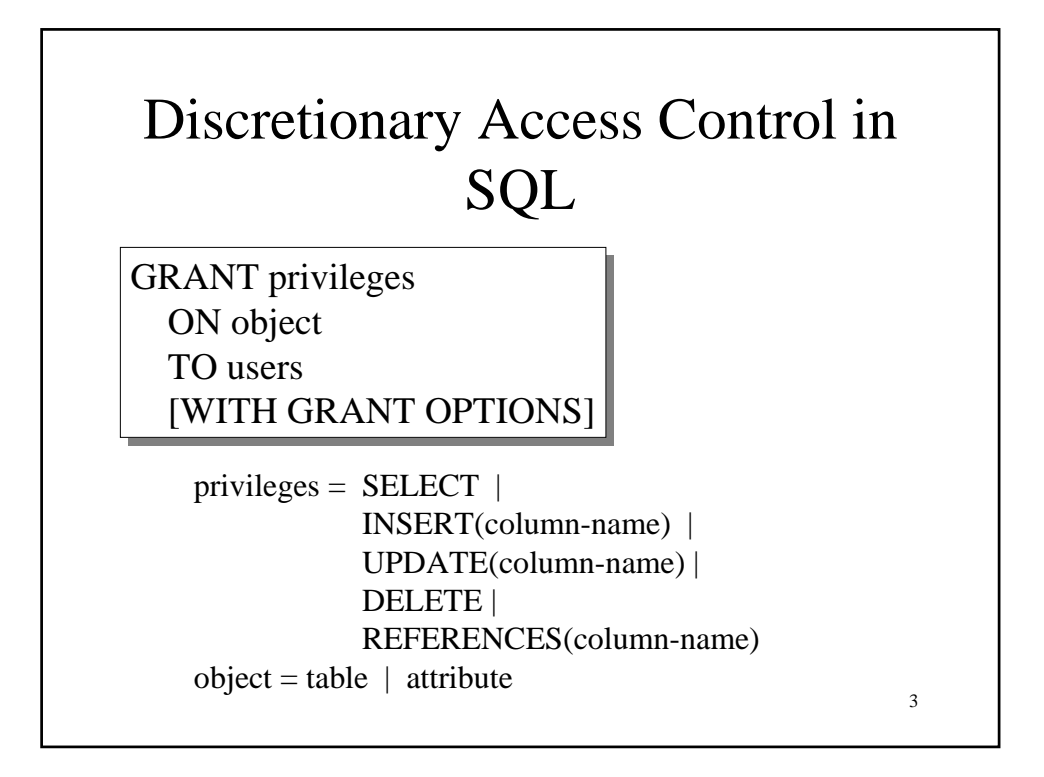

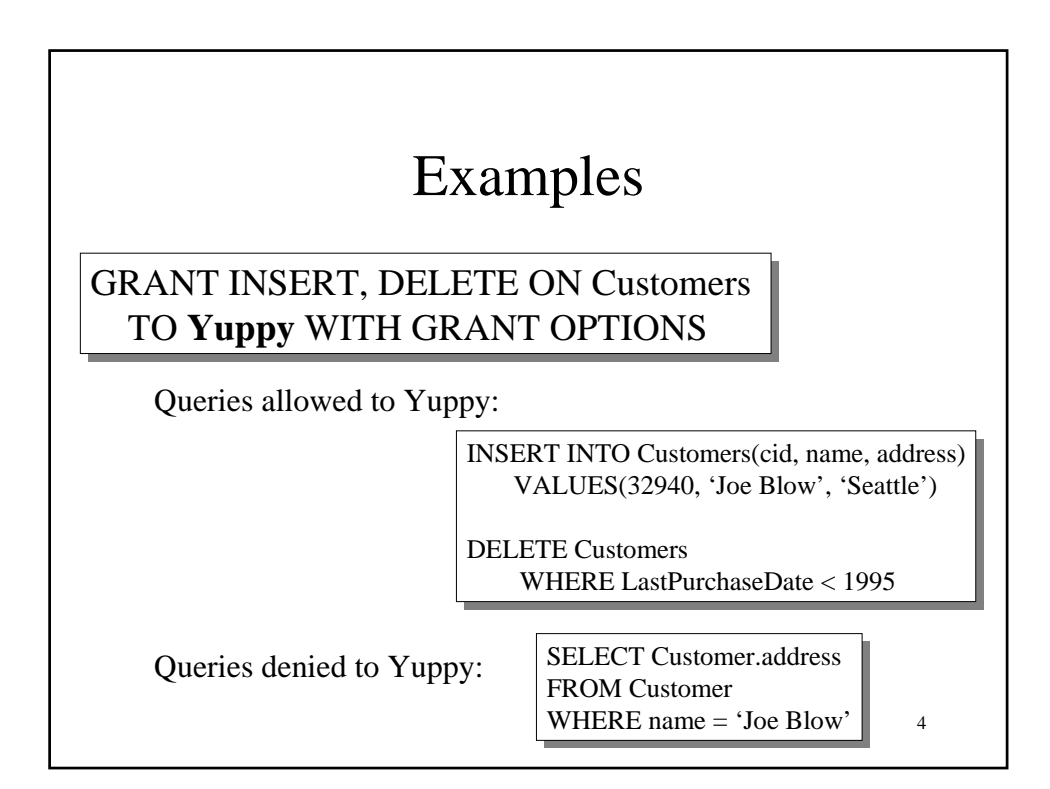

## Examples

**GRANT SELECT ON Customers TO Michael** 

Now **Michael** can SELECT, but not INSERT or DELETE

5

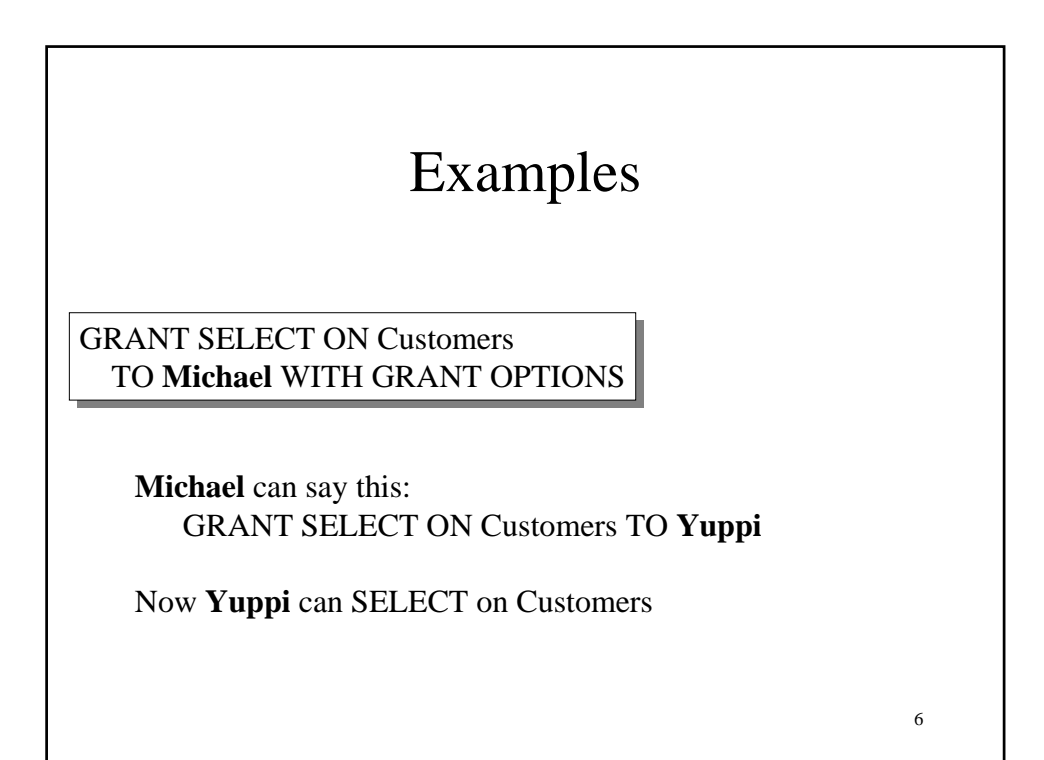

## Examples

GRANT UPDATE (price) GRANT UPDATE (price) ON Product TO ON Product TO **Leah Leah**

**Leah** can update, but only Product.price, but not Product.name

7

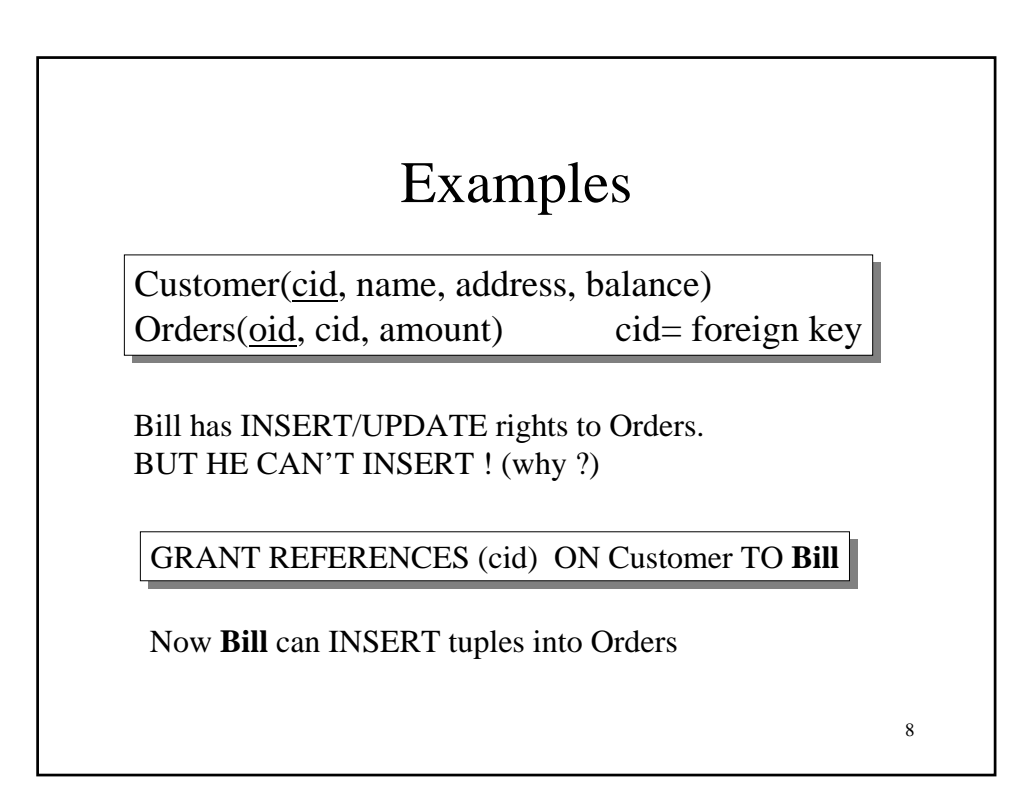

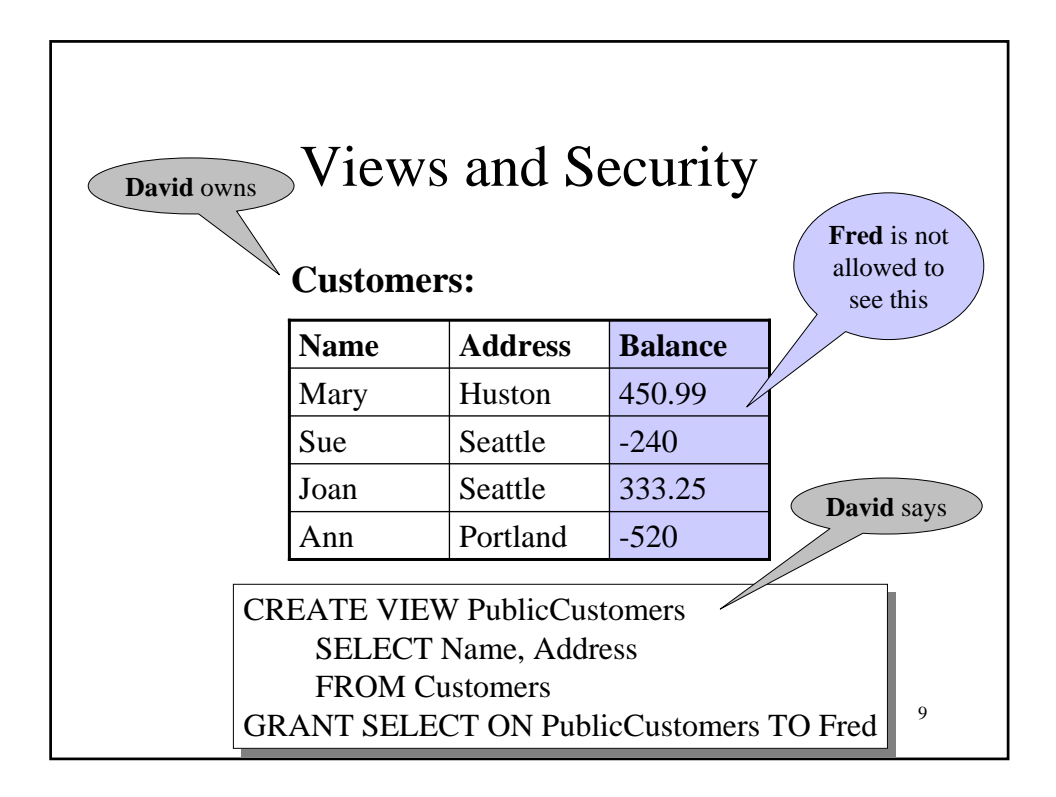

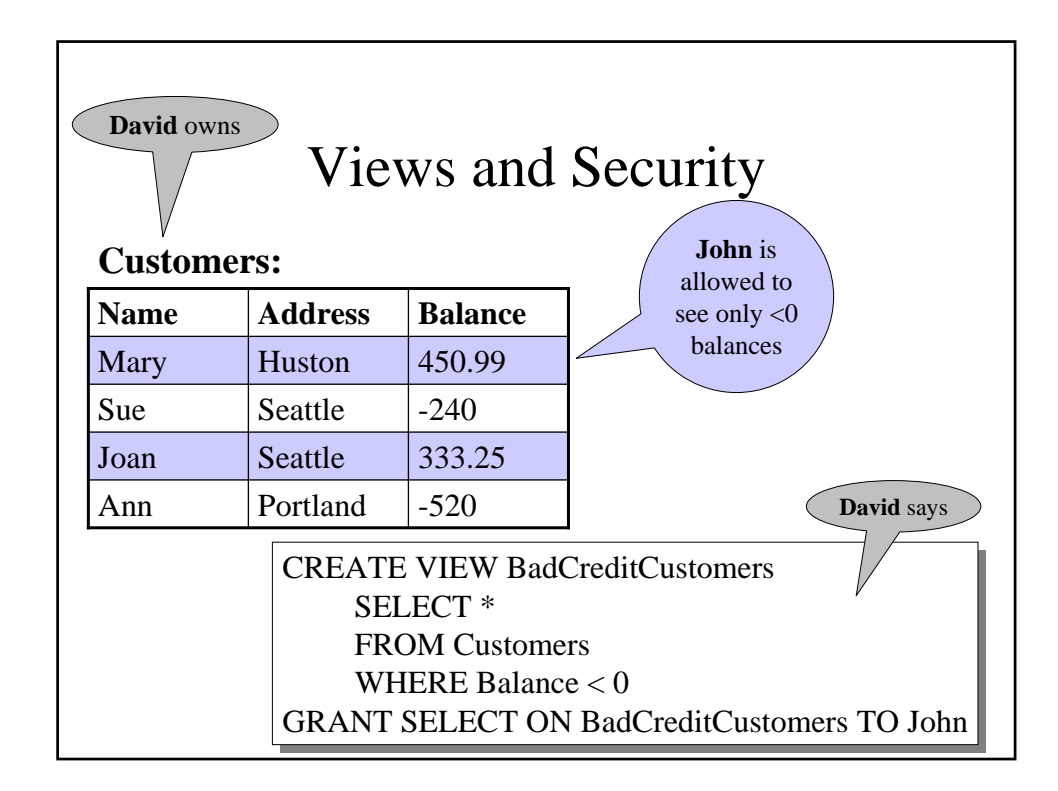

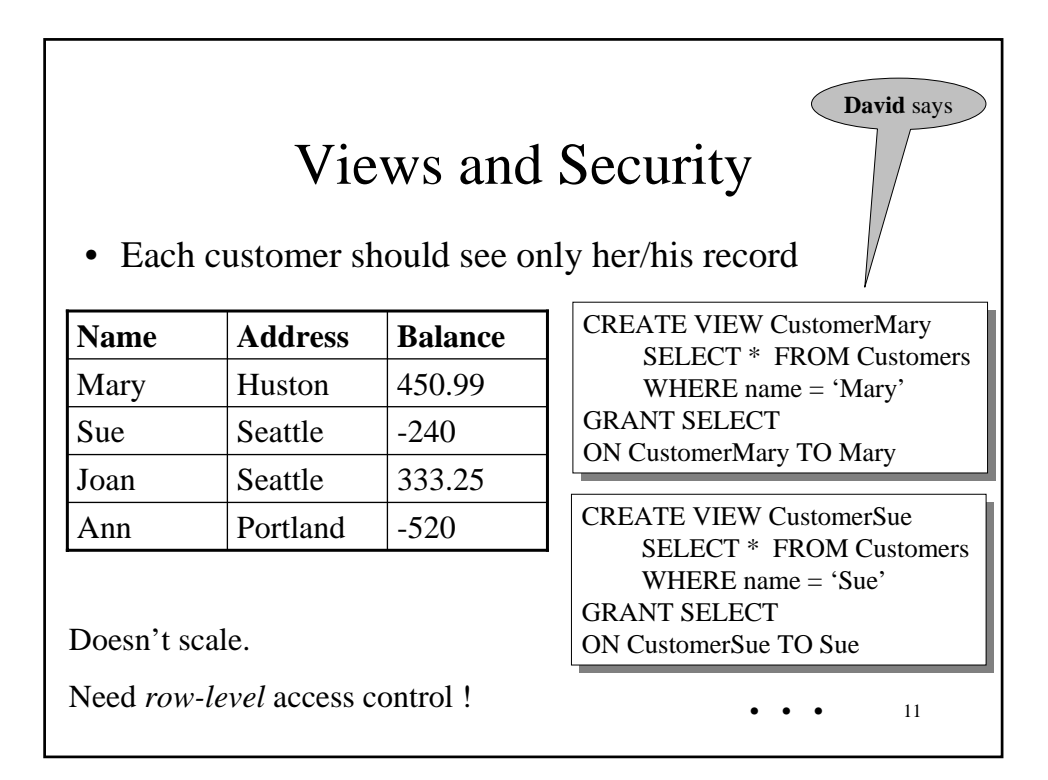

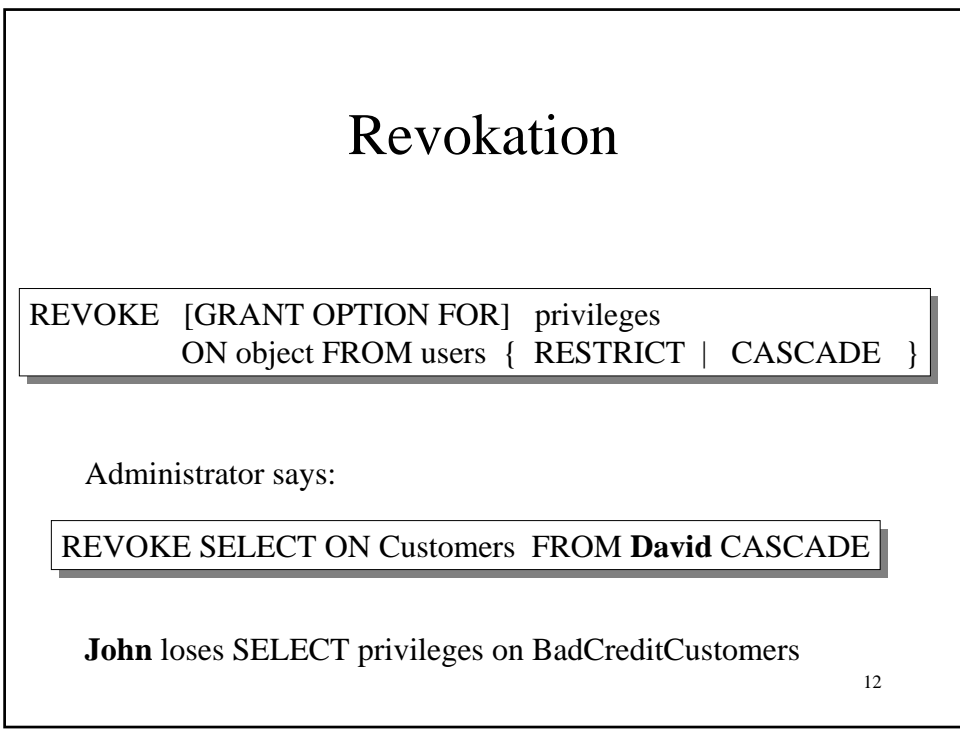

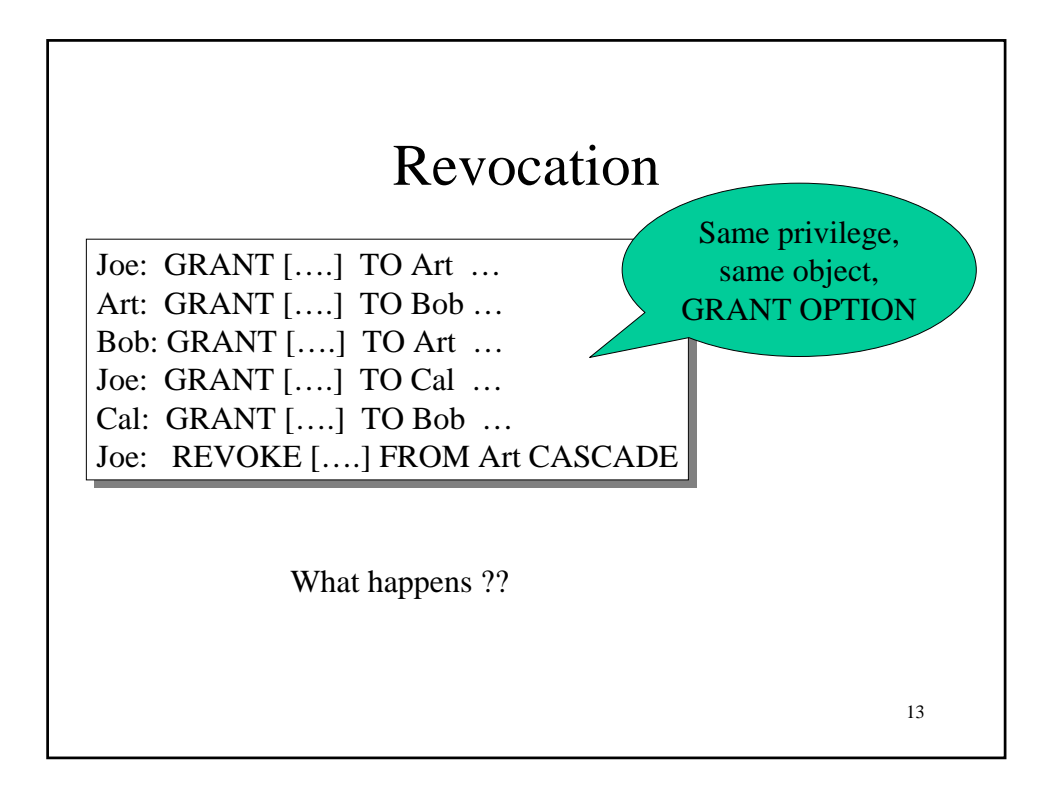

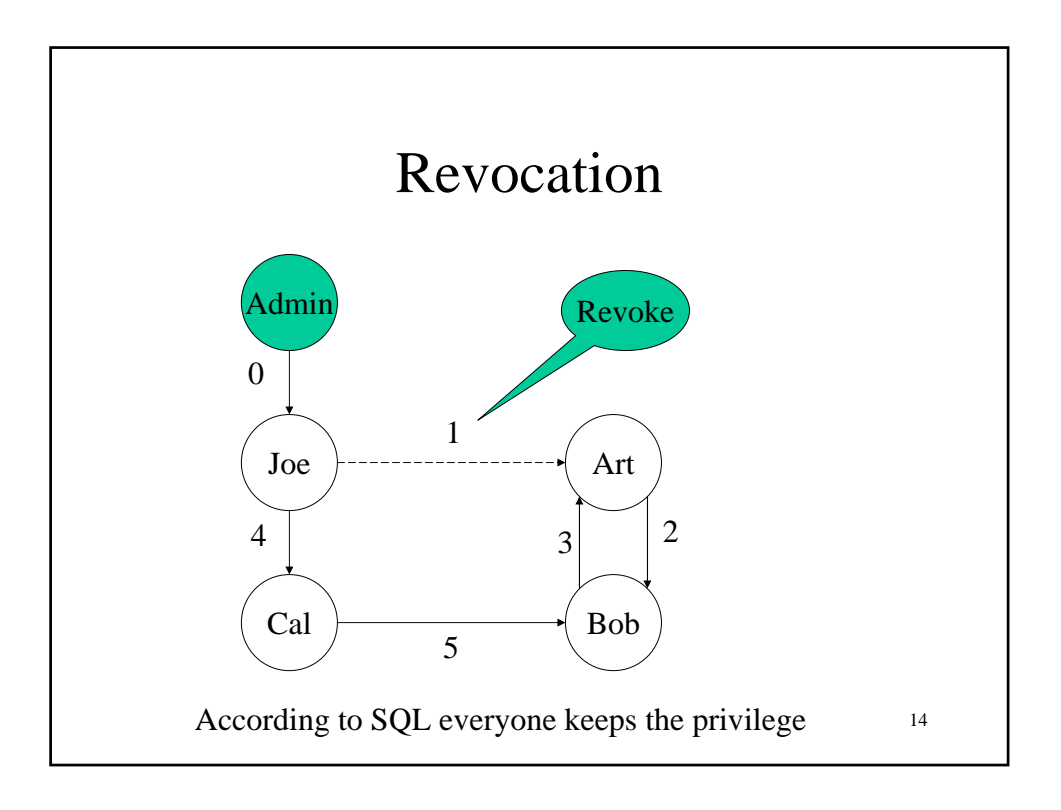

#### Summary of SQL Security

Limitations:

- No row level access control
- Table creator owns the data: that's unfair !

Access control  $=$  great success story of the DB community...

- … or spectacular failure:
- Only 30% assign privileges to users/roles
	- And then to protect entire tables, not columns

15

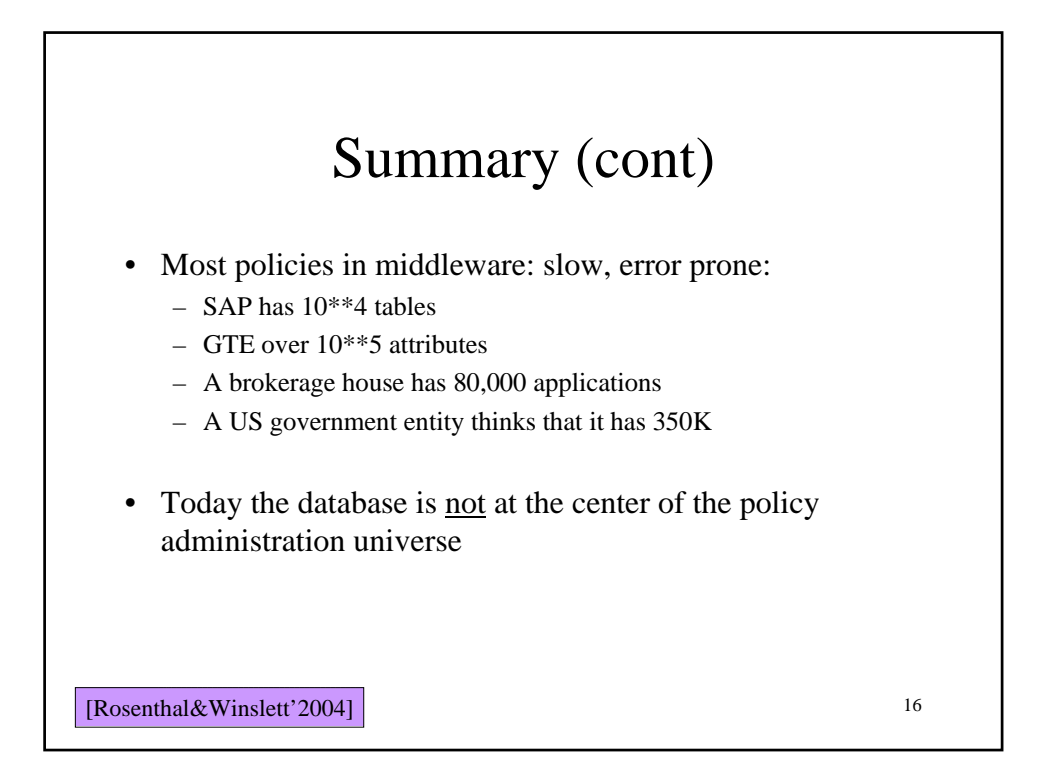

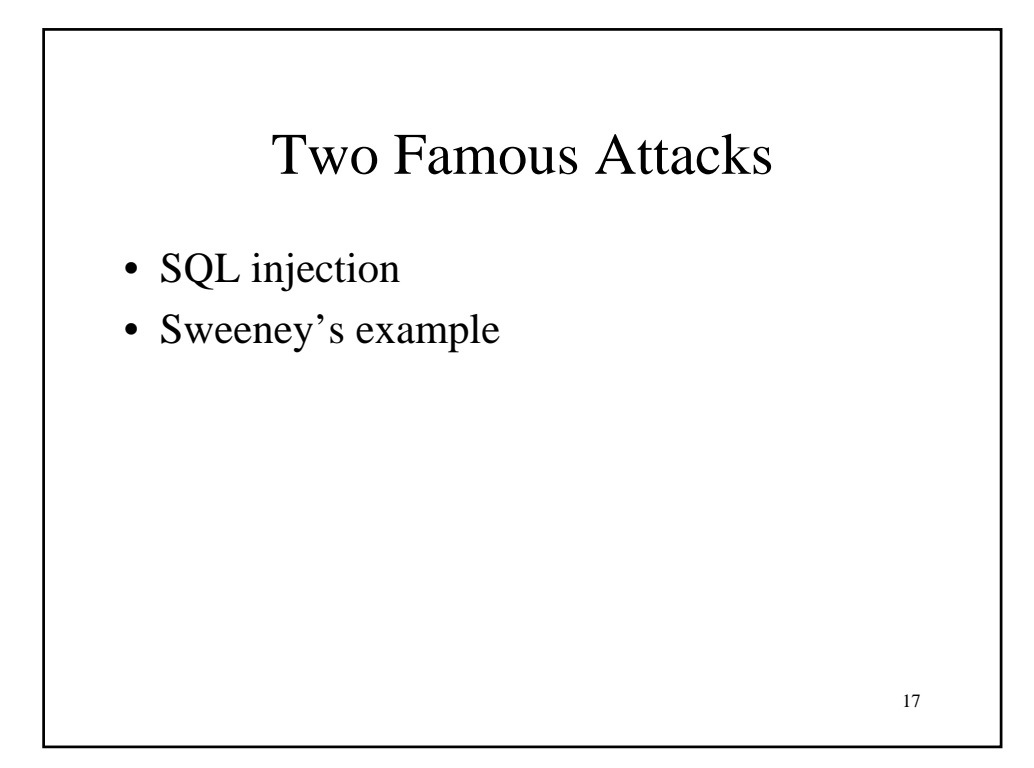

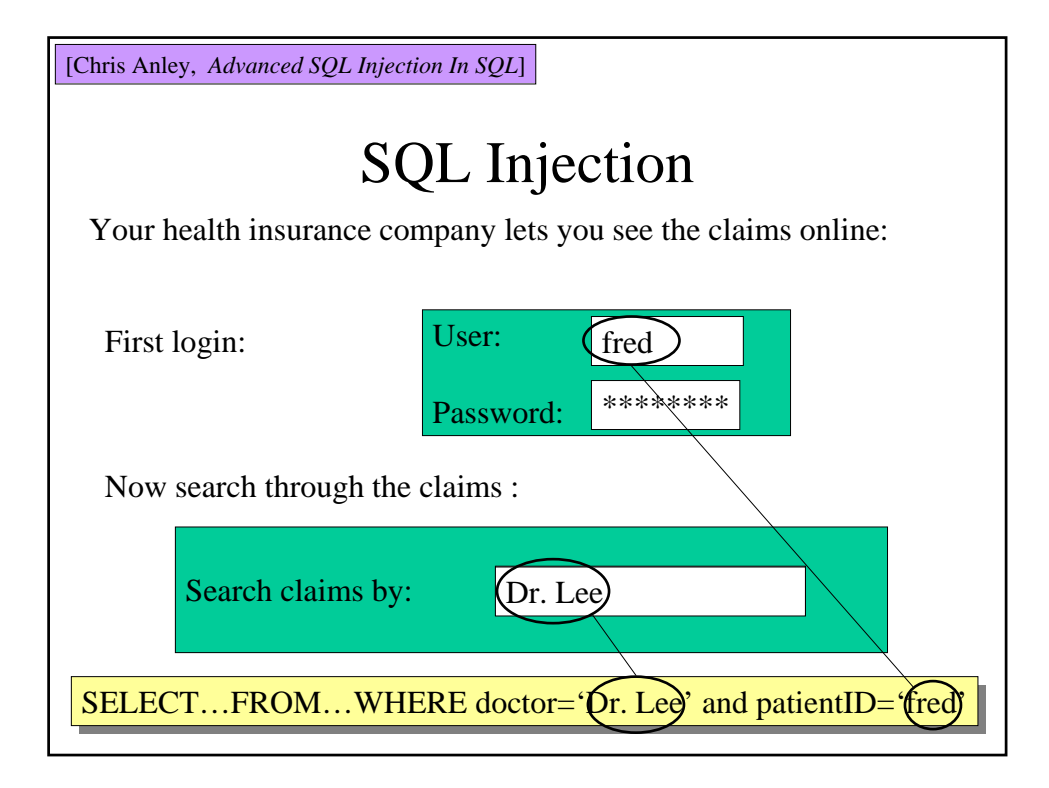

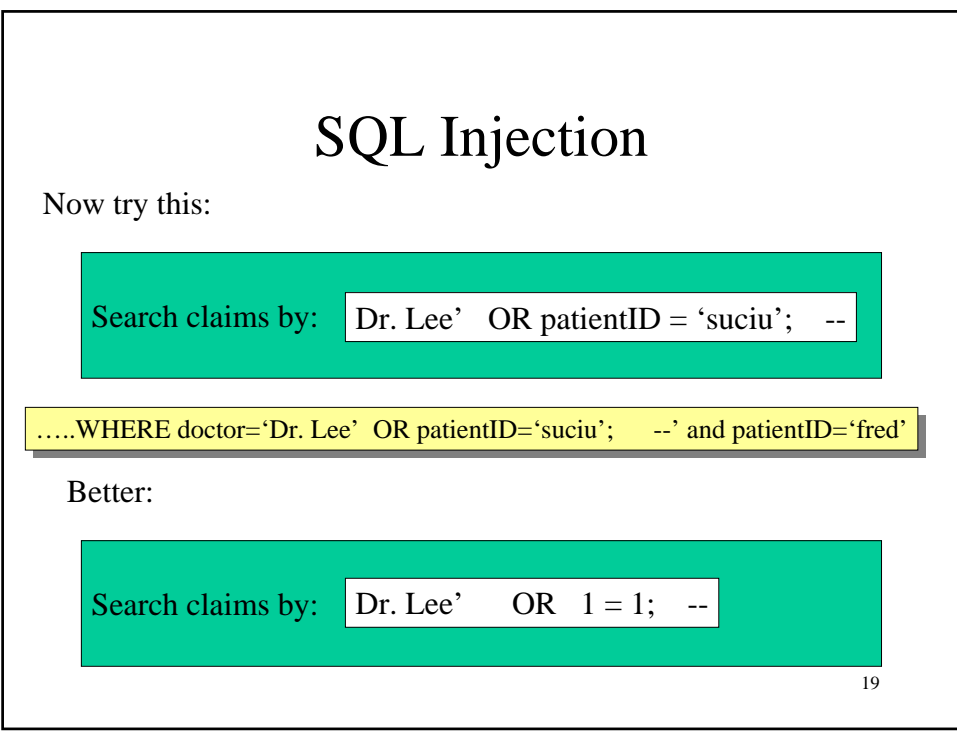

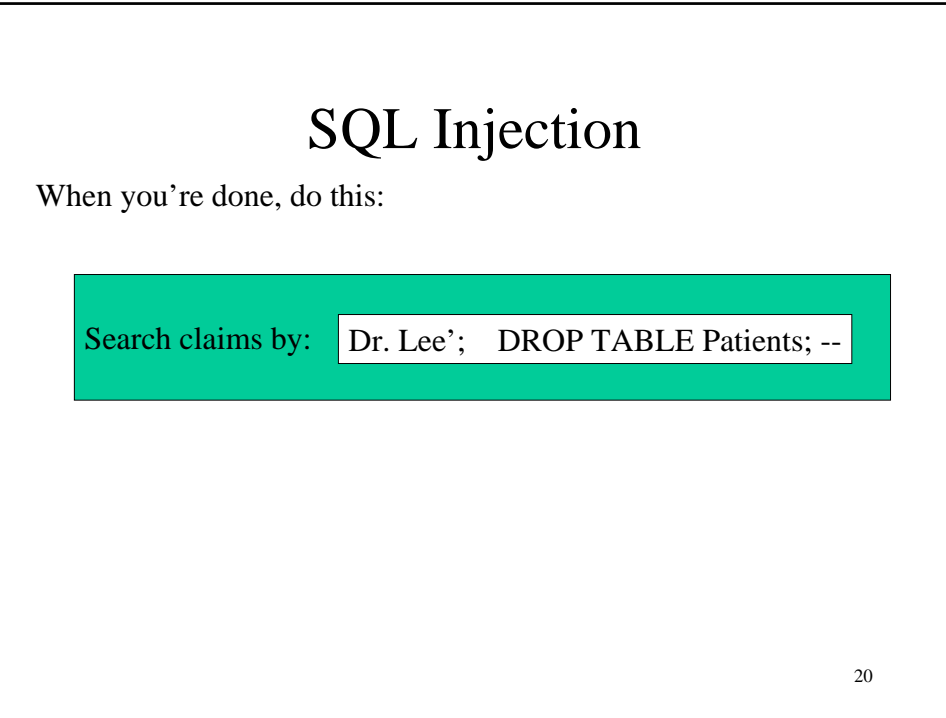

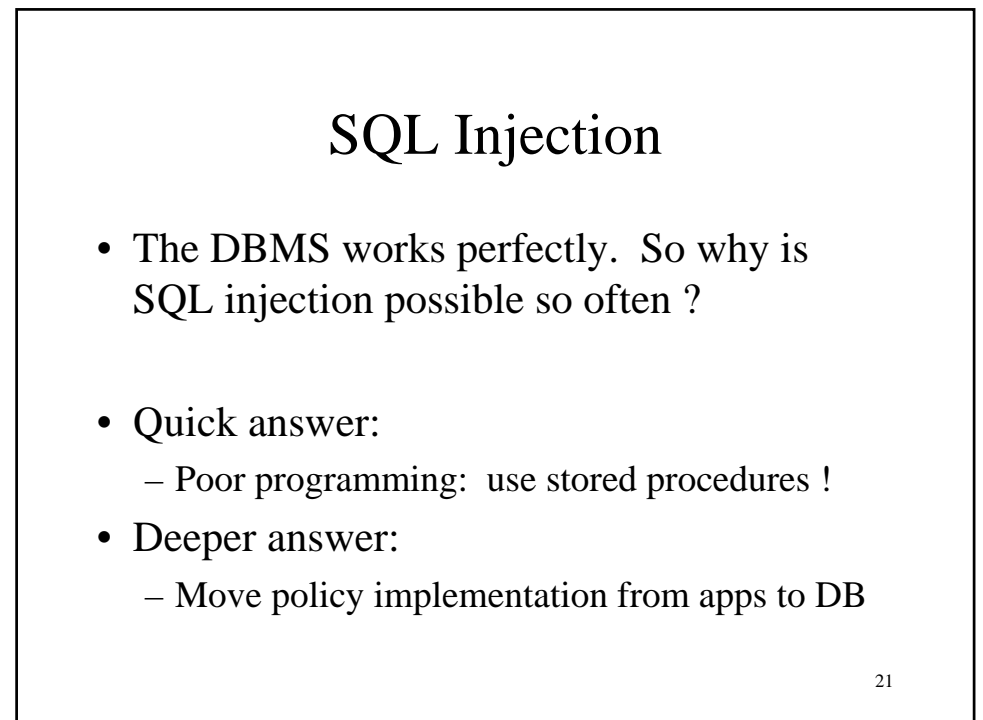

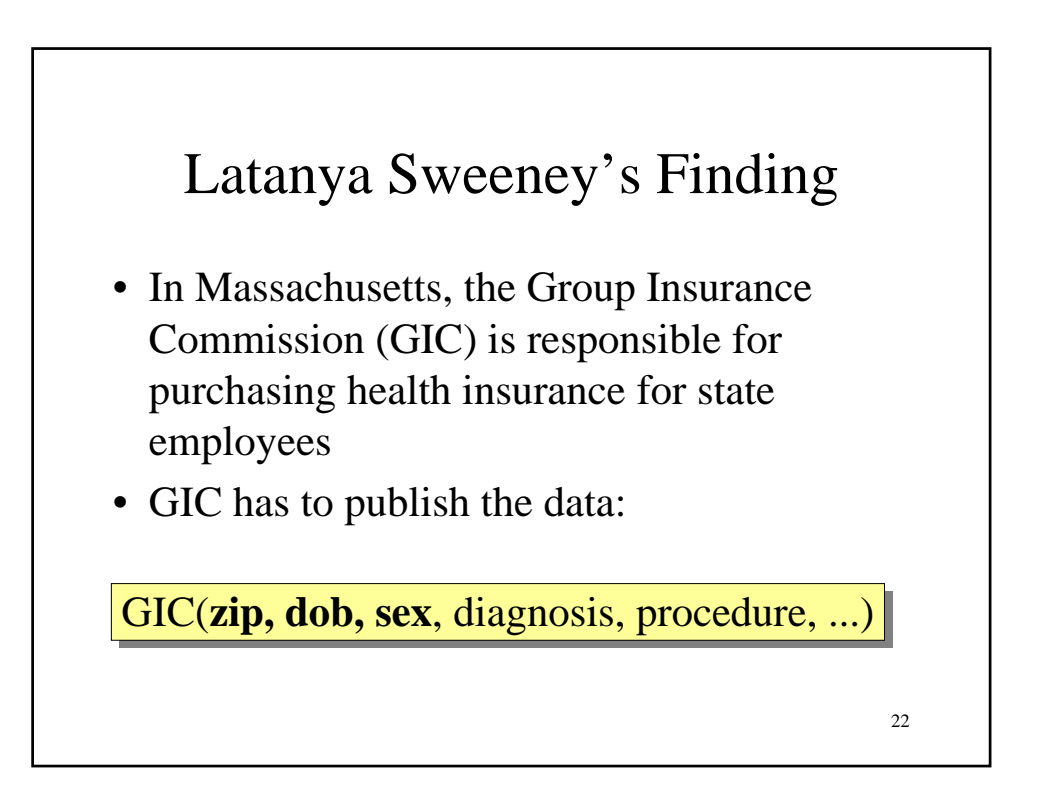

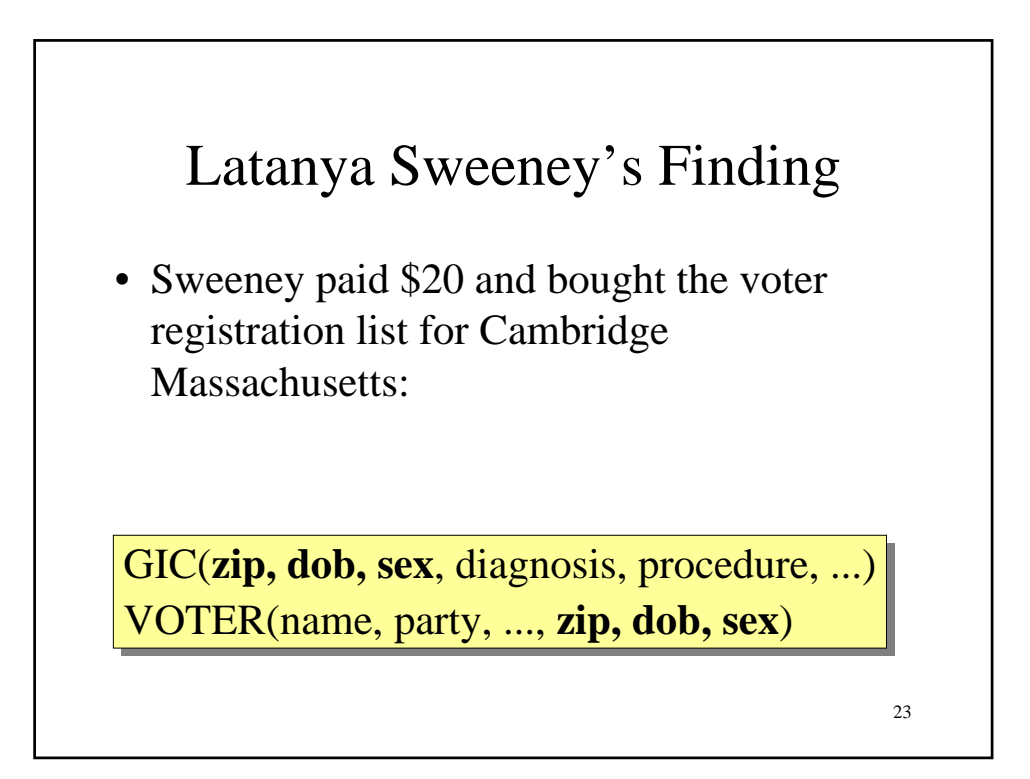

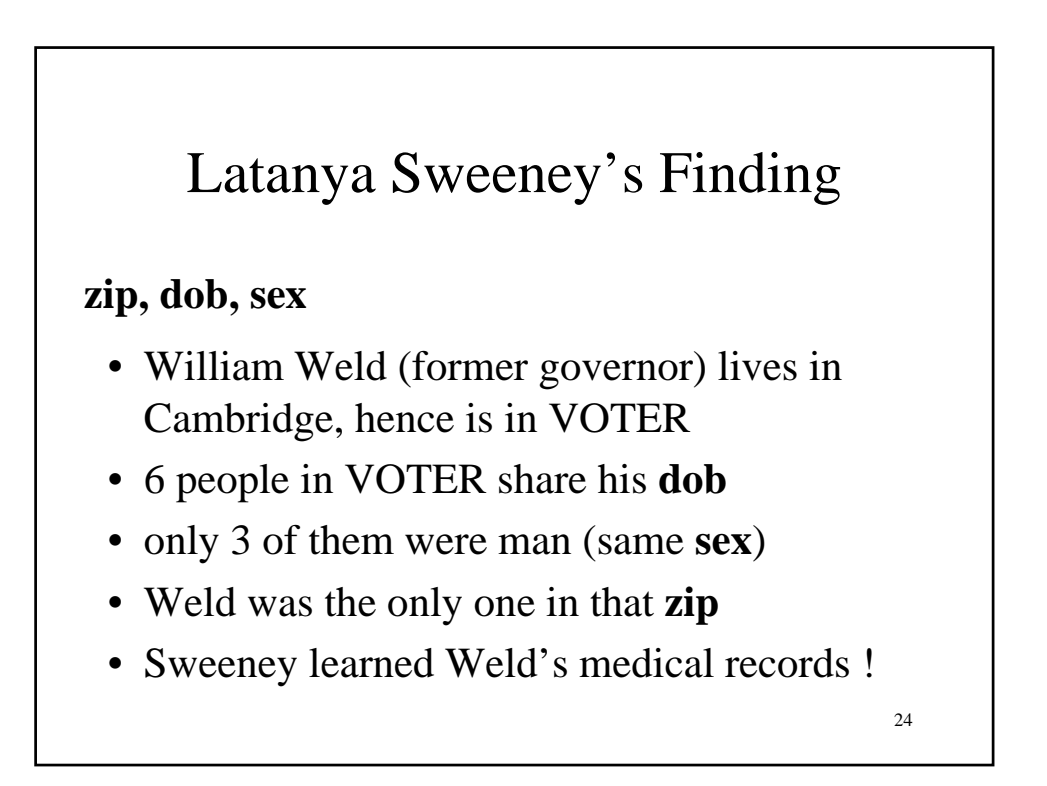

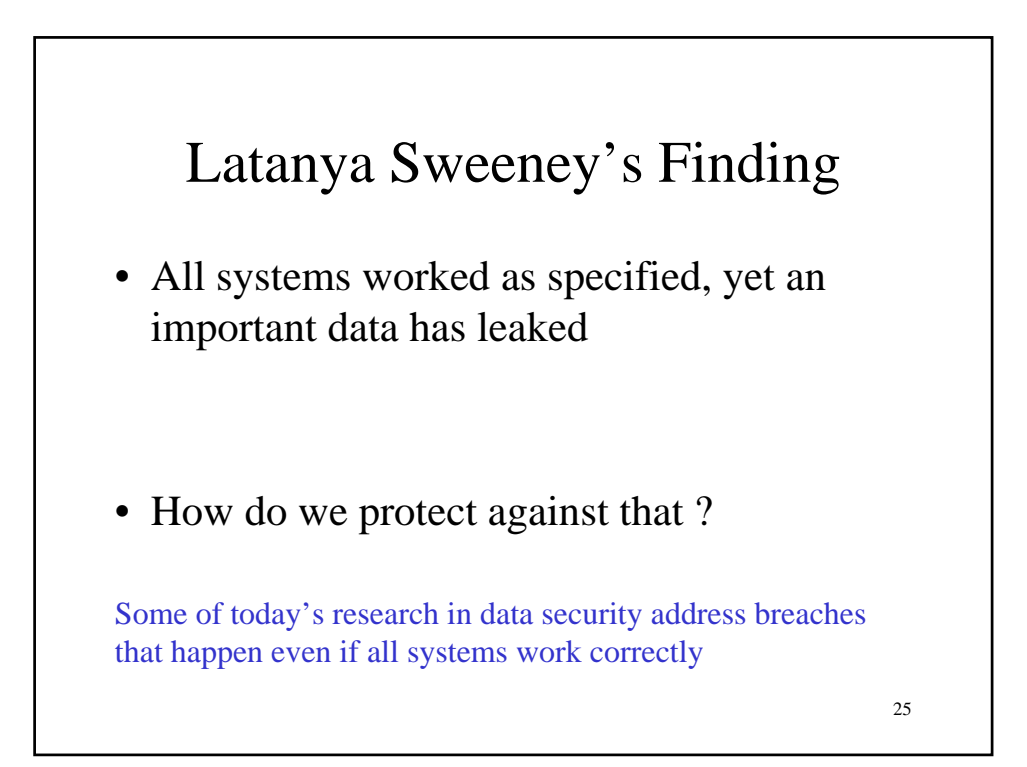

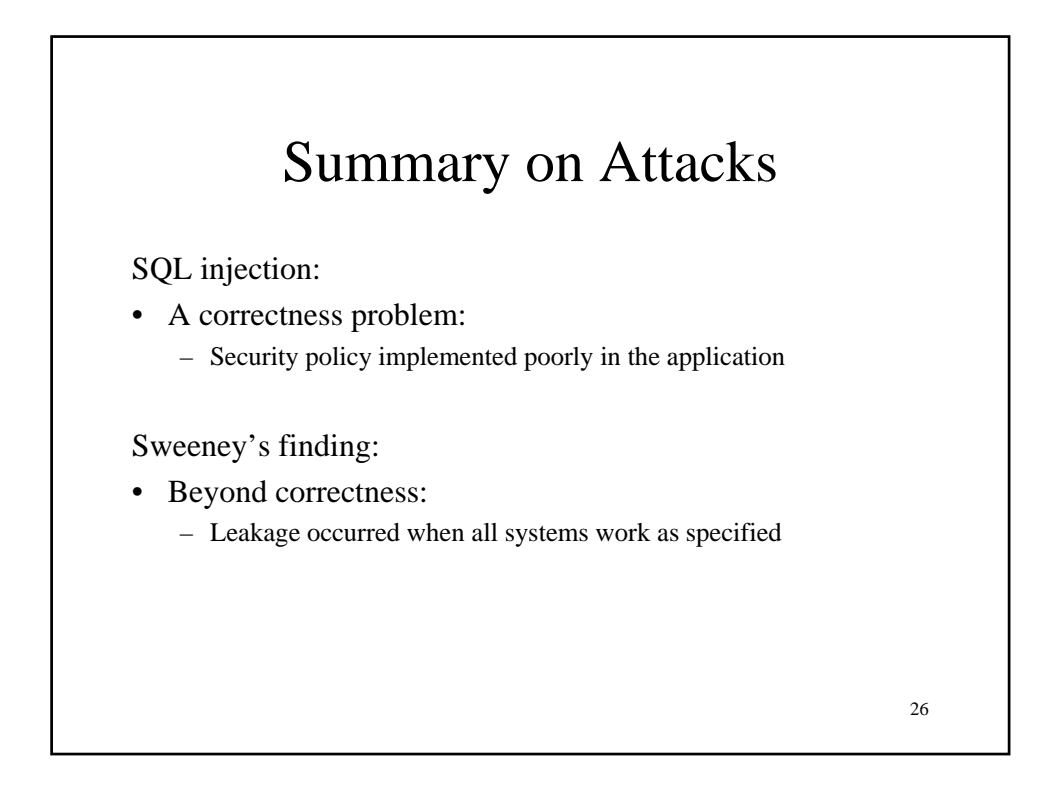

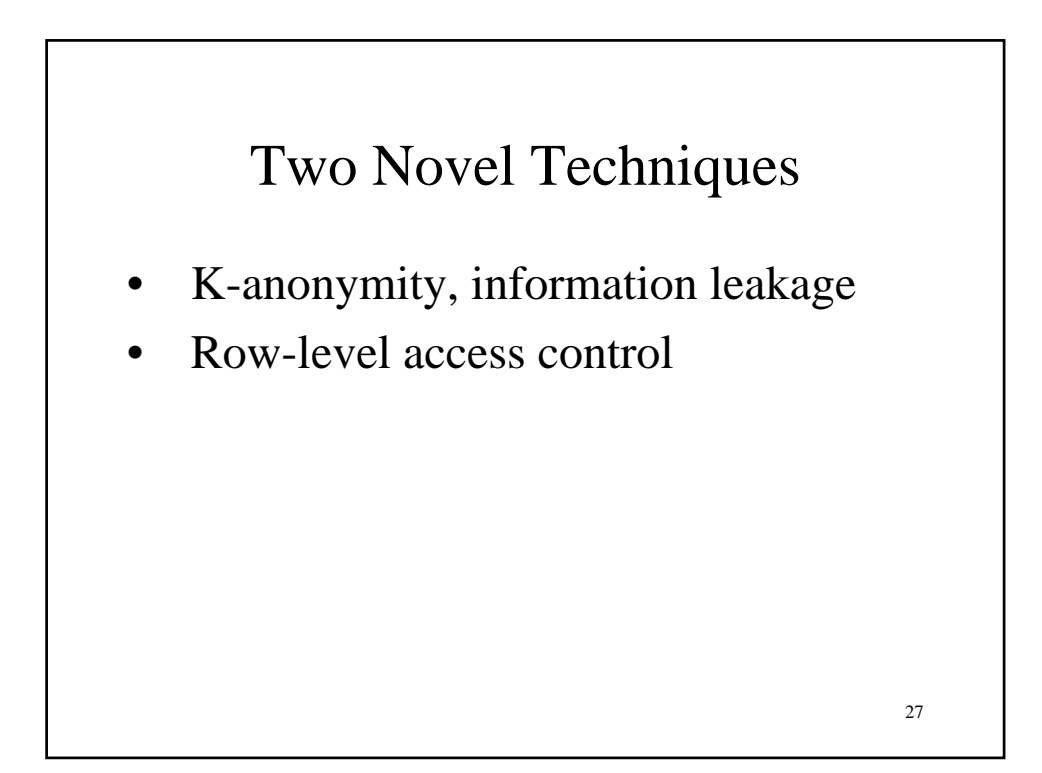

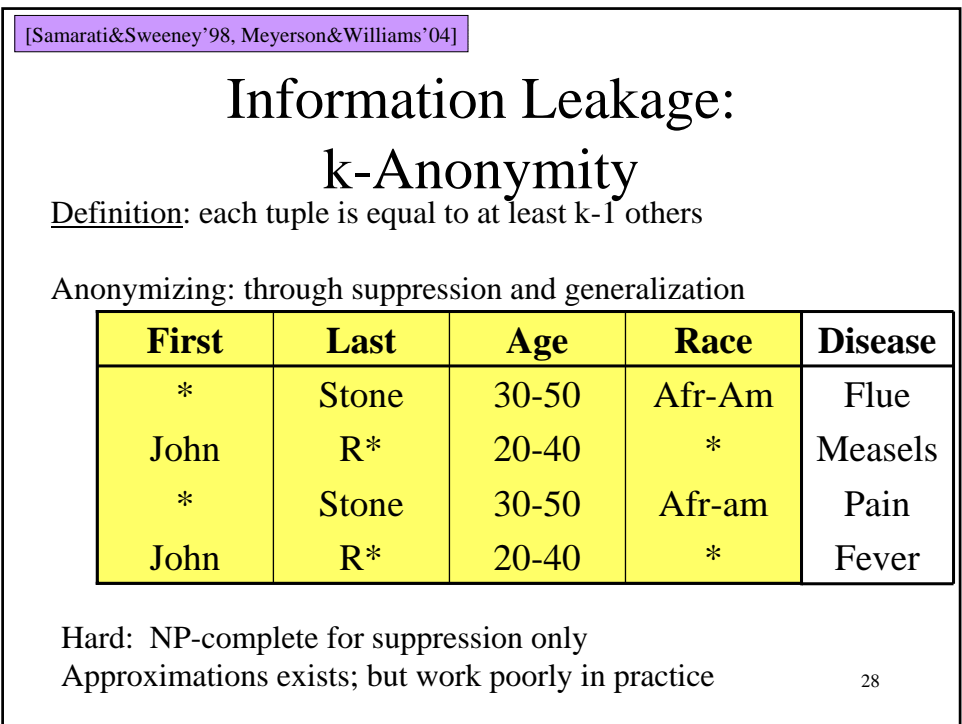

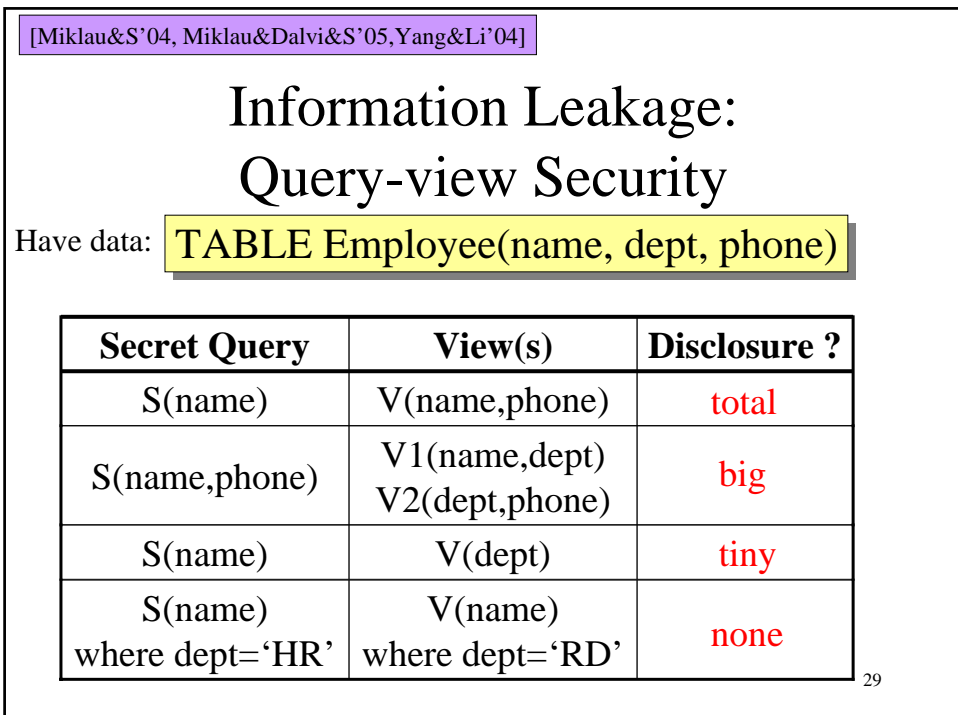

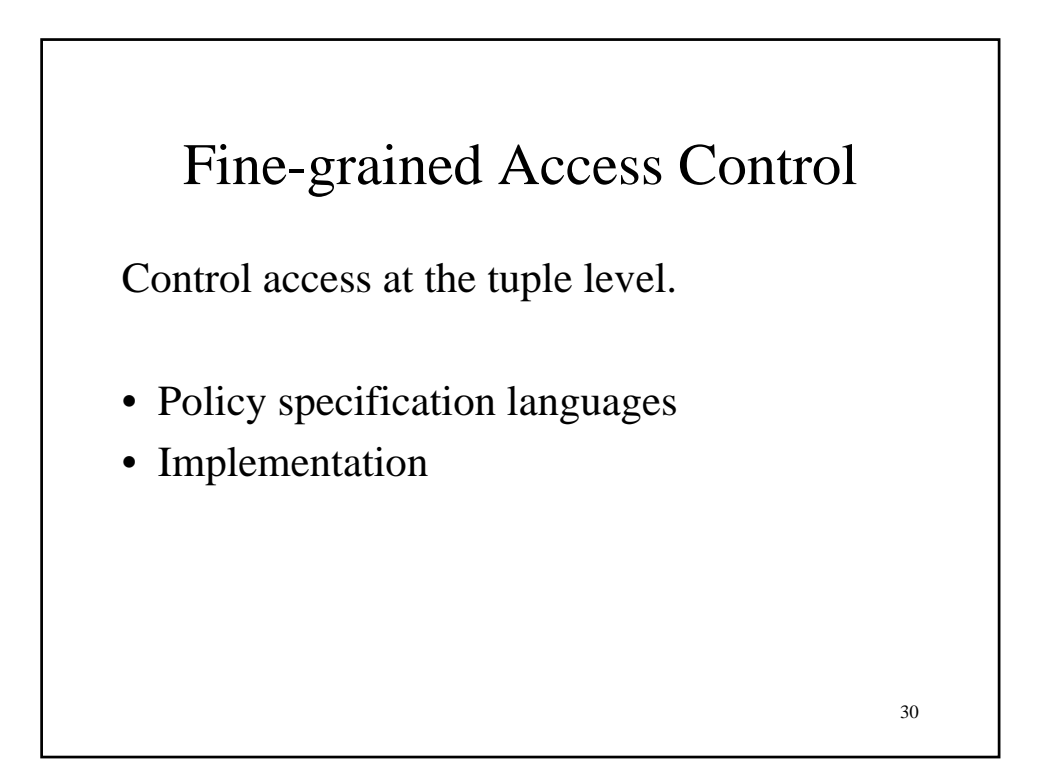

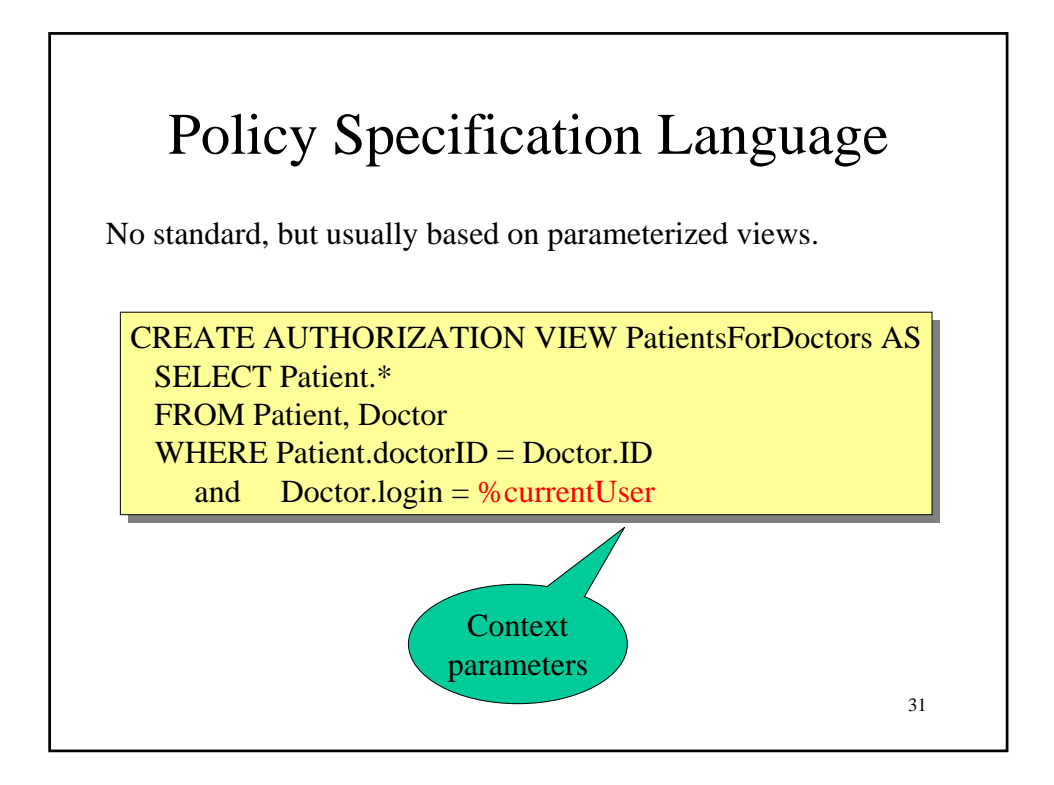

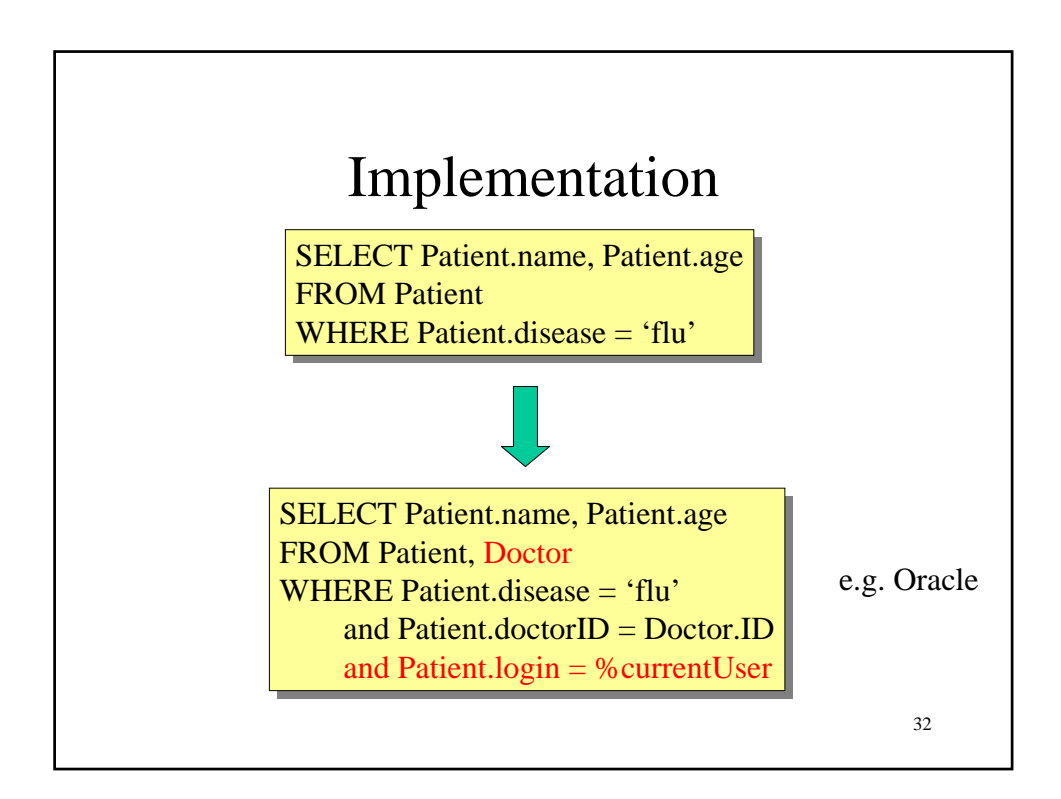

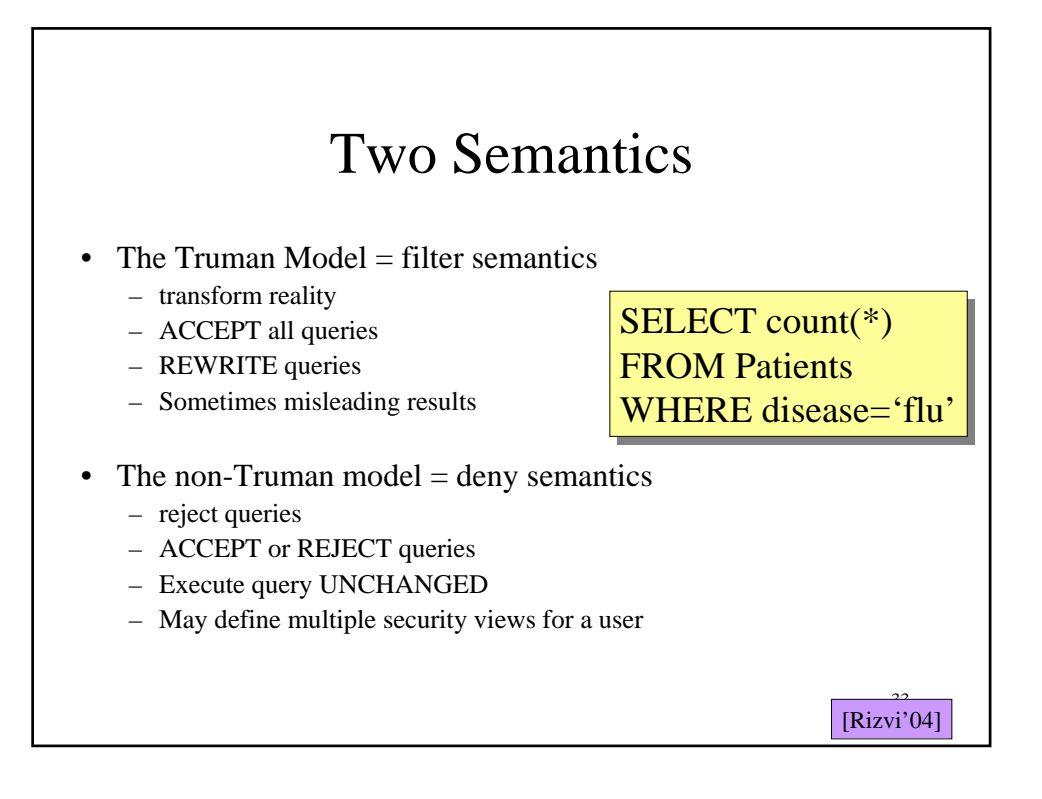

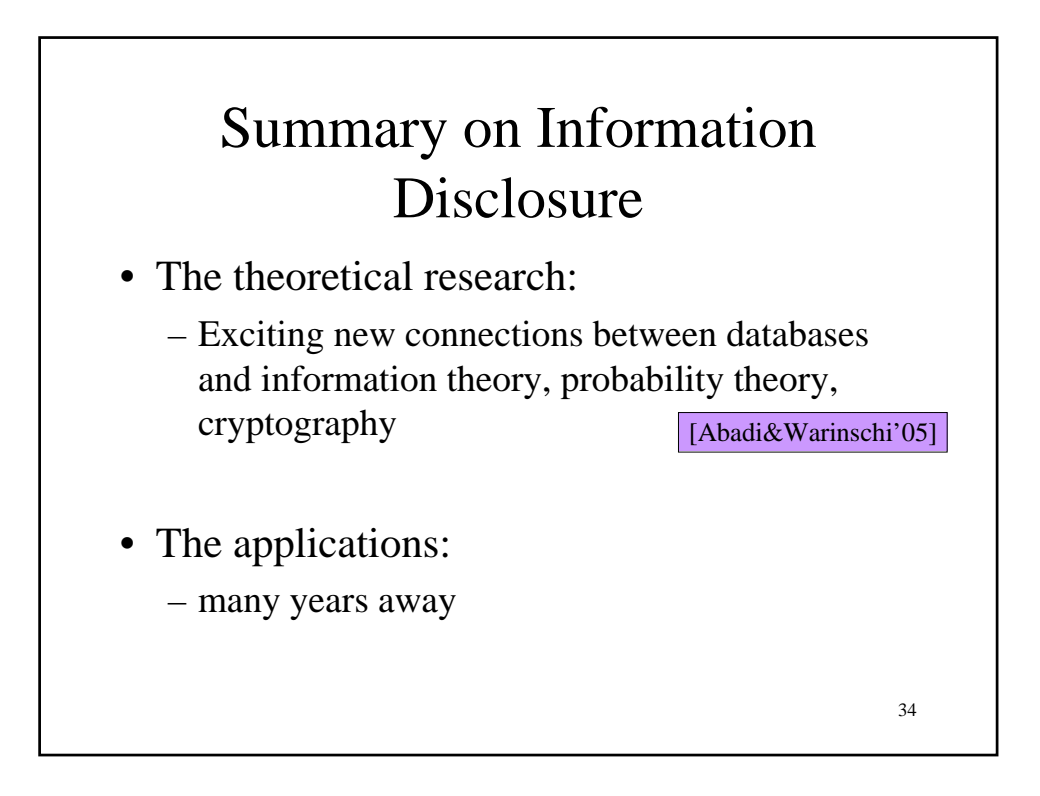

#### Summary of Fine Grained Access **Control**

- Trend in industry: label-based security
- Killer app: application hosting
	- Independent franchises share a single table at headquarters (e.g., Holiday Inn)
	- Application runs under requester's label, cannot see other labels
	- Headquarters runs Read queries over them
- Oracle's Virtual Private Database

35 [Rosenthal&Winslett'2004]